Тема консультации: Использование информационных технологий в учебном процессе образовательного учреждения.

Информационнооммуникационные технологии при изучении явления омагнитной индукции

# Цель урока:

- ⬥ **Закрепление навыков работы с электронными изданиями учебного назначения при изучении явления электромагнитной индукции;**
- ⬥ **Моделирование:**
- ⬥ **а) в электронных таблицах (***процесса изменения магнитного потока***)**
- ⬥ **б) в текстовом редакторе (***модель правила правой руки***);**

## естьі

⬥

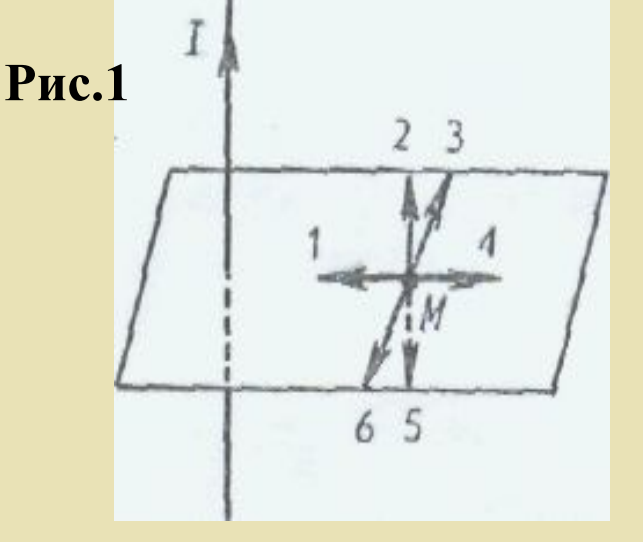

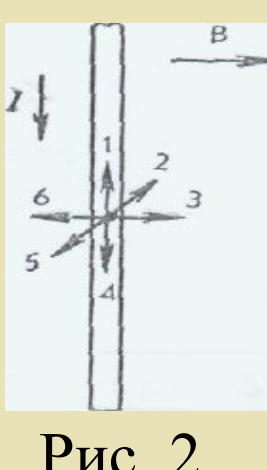

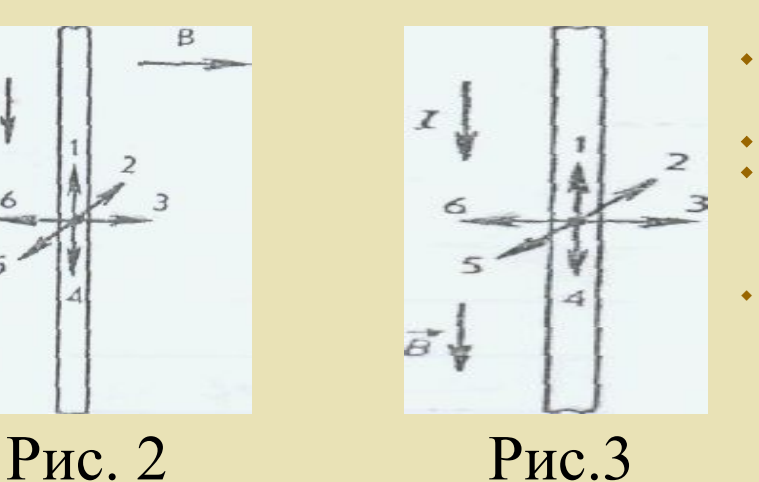

#### ⬥ **МАГНИТНОЕ ПОЛЕ.**

⬥ **1. Какое явление наблюдалось в опыте Ампера?**

⬥

- ⬥ **А. Взаимодействие двух проводников с током. Б. Взаимодействие двух магнитных стрелок. В. Поворот магнитной стрелки вблизи проводника с током. Г. Возникновение электрического тока в катушке при вдвигании в нее постоянного магнита.**
- ⬥ **2. Чем можно объяснить взаимное отталкивание двух параллельных проводников, по которым протекают постоянные электри ческие токи в противоположных направлениях?**
- ⬥ **А. Электростатическим взаимодействием электрических зарядов, создающих электрический ток в проводниках. Б. Действием магнитного поля одного электрического тока на второй электрический ток. В. Взаимодействием магнитных полей двух электрических токов. Г.**  Непосредственным взаимодействием двух электрических **токов. Д. Действием электромагнитных волн, излучаемых одним электрическим током, на второй электрический ток.**
- ⬥ **3- На рисунке 1 изображен проводник, по которому течет электрический ток /. Какое направление имеет вектор** *В*  **индукции магнитного поля в точке М?**
	- ⬥ **А. 1. Б. 2. В. 3. Г. 4. Д. 5, Е. 6.**
- ⬥ **4. На рисунке 2 указаны направления вектора индукции** *В* **и электрического тока в проводнике. Укажите направление силы Ампера.**
- **A. I. E. 2. B. 3. Γ. 4.**  $\Box$ **, 5. E. 6.**  $\mathbb{X}$ **.**  $F_A = 0$ **.** 
	- ⬥ **5. На рисунке 3 указаны направления вектора индукции В и электрического тока в проводнике. Укажите направление силы Ампера.**
- $\bullet$  **A.1 6.2 B.3 L.4 Д.5 E.6. Ж.** $F_A=0$
- ⬥ **6. Какая из приведенных ниже формул определяет выражение для силы Ампера?**

**А.** *F=qE*

 $\blacklozenge$ 

 $\blacklozenge$ 

 $\blacklozenge$ 

**5.**  $F = ma$ . **B.F** = **q B**  $\alpha$ 

7. Контур площадью 20 см<sup>2</sup> находится в однородном магнитном поле с индукцией 2 **Тл. Чему равен магнитный поток, прони зывающий этот контур, если плоскость его перпендикулярна вектору индукции?**

- ⬥ **А. 40 Вб. Б. 0,1 Вб. В. 10 Вб. Г. 0,4 Вб. Д. 4-10-3 Вб.**
- ⬥ **8. В какую сторону и как будет двигаться первоначально непод вижный электрон,**  помещенный в постоянное по времени магнитное поле (рис. 4)?
- ⬥ **А. Равноускоренно, вправо. Б. Равноускоренно, влево. В. По окружности, по часовой стрелке. Г. По окружности, против часовой стрелки. Д. Останется неподвижным.**

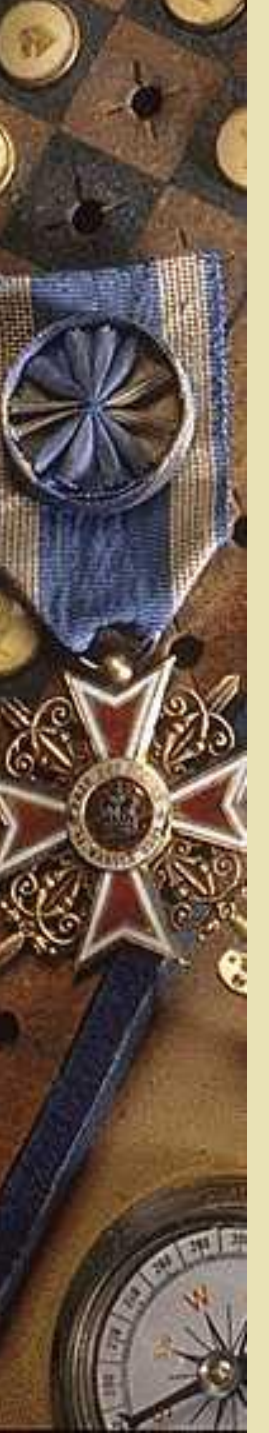

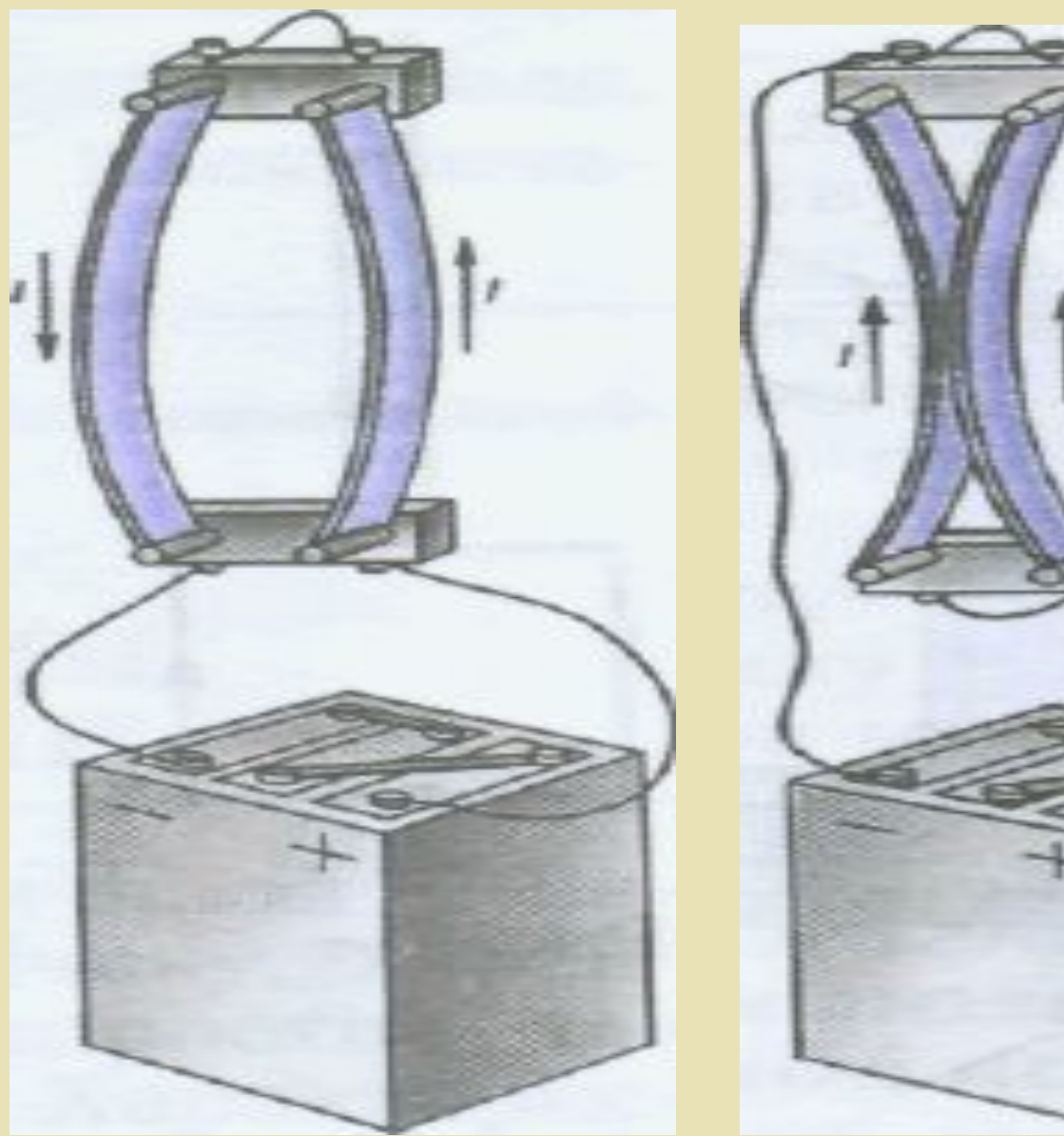

*Почему проводники с током взаимодействуют?*

**РОННЫЙ УЧебник- комплект** обучающих, контролирующих, делирующих и других программ, размещаемых на магнитных носителях (твердом или гибком дисках) ПЭВМ, в которых отражается основное научное содержание учебной дисциплины.

### **Эффективность ЭУ:**

- обеспечивает практически мгновенно обратную связь; - помогает быстро найти необходимую информацию; - существенно экономит время; - показывает, рассказывает, моделирует и позволяет быстро, но в темпе, удобном для пользователя, проверить знания по определенному разделу.

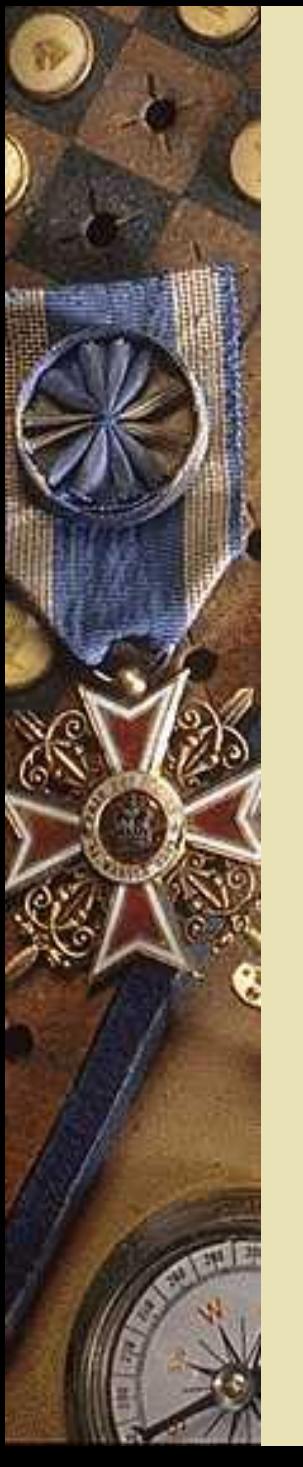

## **Требования к ЭУ:**

1. Структурированность 2. Удобство в обращении 3. наглядность изложенного материала

Для удовлетворения этих требований целесообразно использовать *гипертекстовые технологии.*

**Гипертекст** – **это способ нелинейной подачи текстового материала, при котором в тексте имеются какие-либо выделенные слова, имеющие привязку к определенным текстовым фрагментам.**

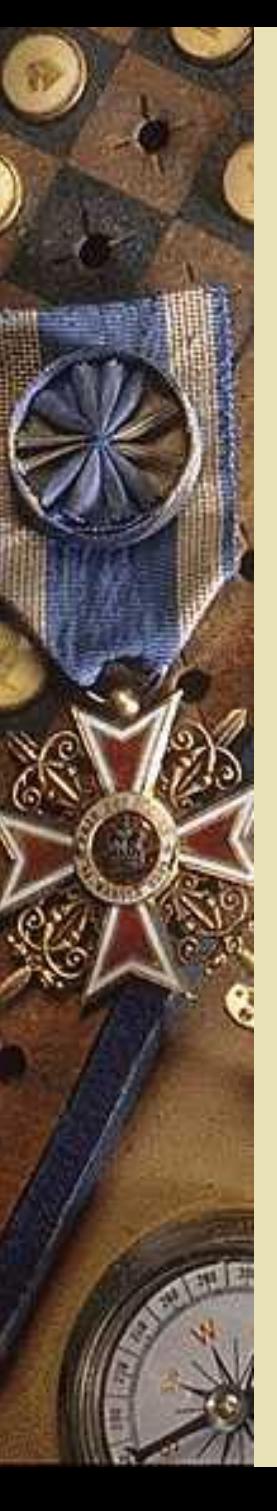

#### **КРИТЕРИИ ВЫБОРА СРЕДСТВ : КРИТЕРИИ ВЫБОРА СРЕДСТВ :**

**При выборе средств необходимо учитывать: При выборе средств необходимо учитывать: конфигурацию аппаратных средств; конфигурацию аппаратных средств; сертифицированных программных систем; сертифицированных программных систем; специалистов требуемого уровня. специалистов требуемого уровня.** 

**Кроме того,** необходимо учитывать **назначение Кроме того,** необходимо учитывать **назначение разрабатываемого ЭУ, ограничение на объем разрабатываемого ЭУ, ограничение на памяти и др. объем памяти и др.** 

**Благодаря бурно развивающейся технологии Благодаря бурно развивающейся**  среднологи и лередства амултитие редариа **становятся достаточно дешевыми, чтобы гипермедиа становятся достаточно**  у<del>депакавымив, ачть обънус большинство</del> их на **гберто на льтво конерсональных компьютерах.** 

## ⬥ **СТРУКТУРНАЯ ОРГАНИЗАЦИЯ ЭЛЕКТРОННОГО УЧЕБНИКА :**

- ⬥ **Информация должна из себя представлять представлять собою законченные фрагменты курса с ограниченным числом новых понятий.**
- ⬥ **. Каждый фрагмент, наряду с текстом, должен представлять информацию в аудио- или видеовиде ("живые лекции"). Обязательным элементом интерфейса для живых лекций будет линейка прокрутки, позволяющая повторить лекцию с любого места.**
- ⬥ **Текстовая информация может дублировать некоторую часть живых лекций.**
- ⬥ **На иллюстрациях должна быть мгновенная подсказка, появляющаяся или исчезающая синхронно с движением курсора по отдельным элементам иллюстрации (карты, плана, схемы и т. д.)**
- ⬥ **Текстовая часть должна сопровождаться многочисленными перекрестными ссылками.**
- ⬥ **Видеоинформация или анимации должны сопровождать разделы, которые трудно понять в обычном изложении**
- ⬥ **Наличие аудиоинформации.**

## **РЕЖИМЫ РАБОТЫ ЭЛЕКТРОННОГО УЧЕБНИКА:**

#### **1. обучение без проверки;**

**2. обучение с проверкой, при котором в конце каждой главы (параграфа) обучаемому предлагается ответить на несколько вопросов, позволяющих определить степень усвоения** 

#### **материала;**

**3. тестовый контроль, предназначенный для итогового контроля знаний с выставлением оценки.** 

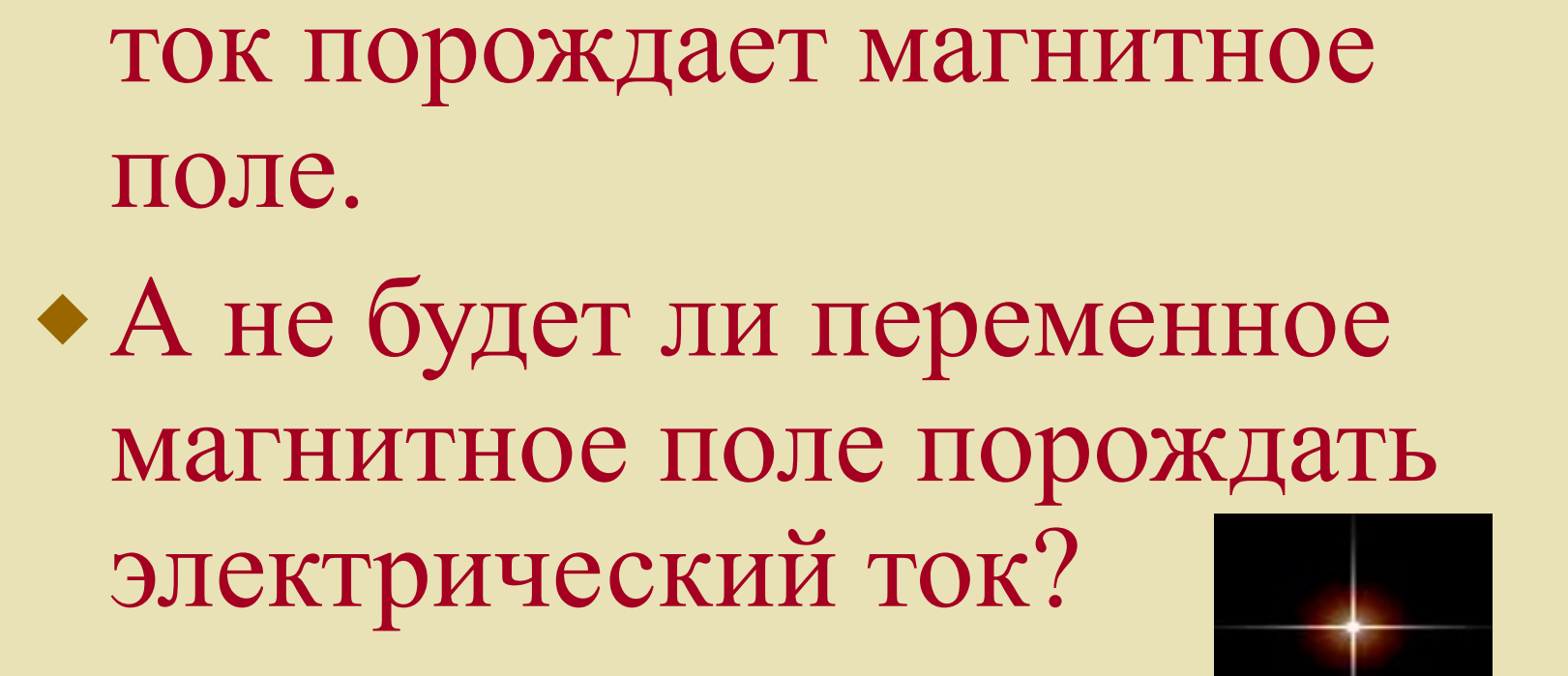

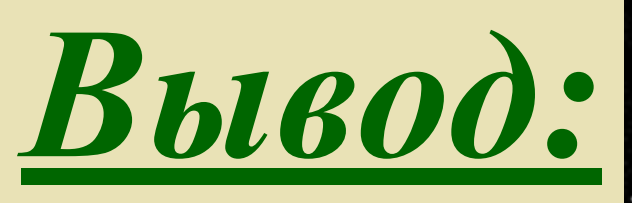

• Переменный электрический

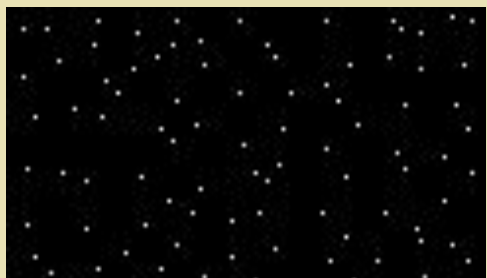

## M. Papadeu (18212.) «Превратить

магнетизм в

электричество...»

# Определение

⬥ **Явление электромагнитной индукции**  заключается в возникновении **электрического тока в проводящем контуре, который либо покоится в переменном во времени магнитном поле, либо движется в постоянном магнитном поле так, что число линий магнитной индукции, пронизывающих контур, меняется.**

О Возникающий в замкнутом **контуре индукционный ток СВОИМ МАГНИТНЫМ ПОЛЕМ К** противодействует тому изменению магнитного потока, которым он вызван

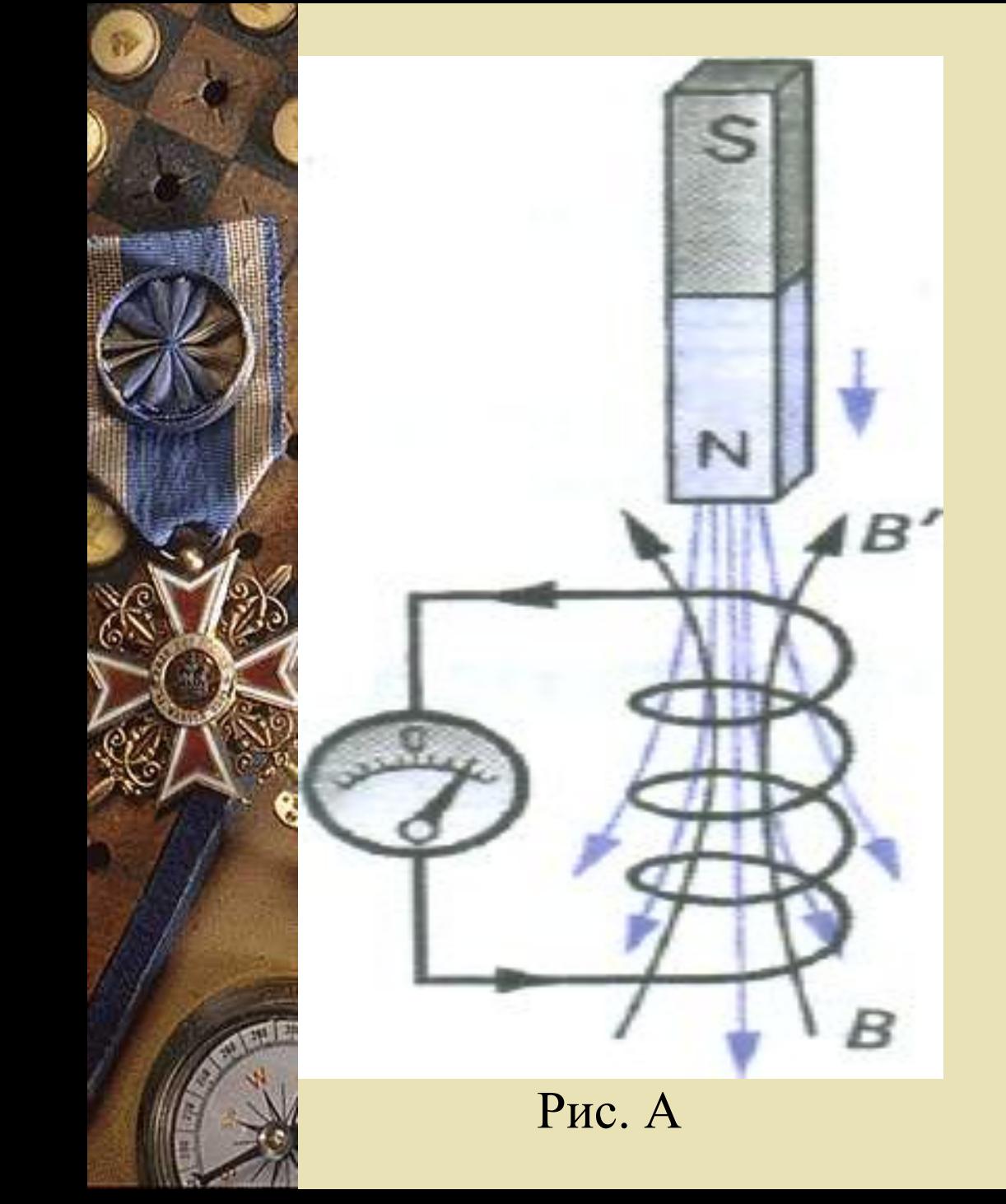

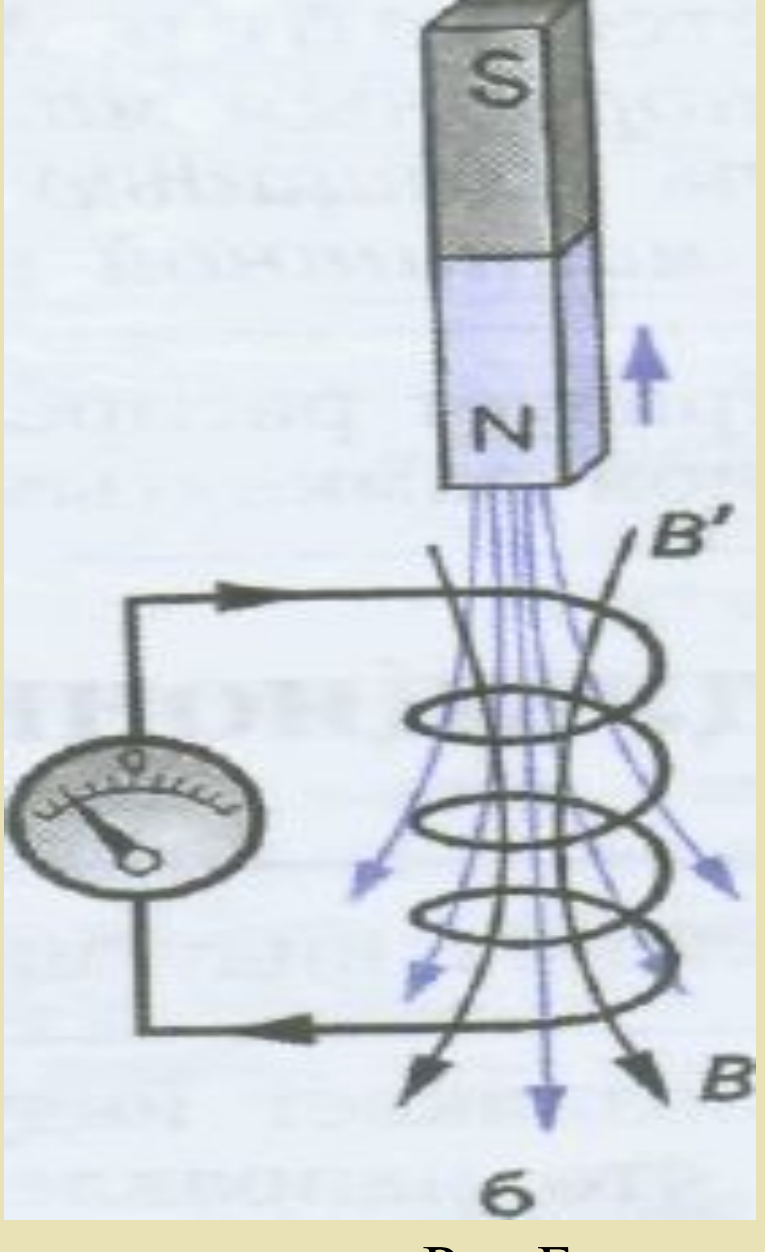

Puc.B

### ⬥ **Правило Ленца по пунктам:**

- ⬥ 1. Определить направление вектора магнитной индукции В внешнего магнитного поля.
- ⬥ (Из **N** выходят, в **S** входят).
- ⬥ 2.Выяснить, увеличивается магнитный поток или уменьшается:
	- При приближении  $-\triangle \Phi$ >0, при удалении  $\triangle \Phi$ <0.
	- ⬥ 3. Определить направление линий магнитной индукции **В** магнитного поля индукционного тока:

а) при  $\triangle \Phi$ >0, В<sup>/</sup> и В – направлены в разные стороны

 $\sigma$ ) при  $\triangle \Phi \le 0$ ,  $B'$  и  $B$  - сонаправлены.

# Домашнее задание:

## ⬥**П.8-10, упр. 2 (1-4)**

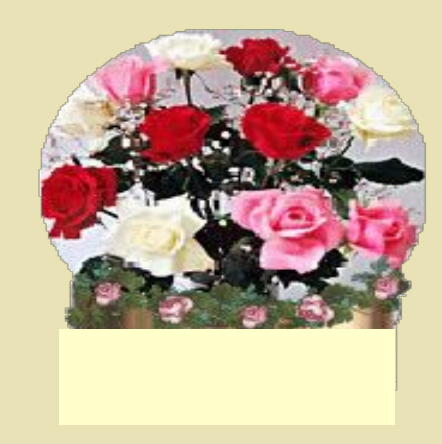